## Разработка подходов к 2D и 3D моделированию макроархитектуры гаплоидного генома спермиев Drosophila на основе его структурных перестроек, индуцированных нейтронами и  $\gamma$ -квантами  $^{60}Co$

В.В. Иванов<sup>1</sup>, В.А. Степаненко <sup>1</sup>, И.Д. Александров <sup>2</sup>, М.В. Александрова <sup>2</sup> <sup>1</sup>e-mail: ivanov@jinr.ru, vstep@jinr.ru, Лаборатория информационных технологий, ОИЯИ, Дубна;  $^{2}$ e-mail: igdon@jinr.ru, Лаборатория ядерных проблем им. В.П.Джелепова, ОИЯИ, Дубна

Современные модели [1-4] пространственной макроорганизации (макроархитектуры) интерфазных хромосом в ядре соматических клеток животных и растений репродуцируют или детализируют, используя новейшие подходы и методы молекулярной биологии и цитологии (например, высоко разрешающая гибридизация in situ, 3D ЭМ томография и др.), классическую конфигурацию Рабла, предложенную им более 120 лет назад [5], при которой интерфазные хромосомы, занимая дискретные домены внутри клеточного ядра, ("хромосомные территории " по современной терминологии [6]), сохраняют анафазную (полярную для центромеры и теломеры) ориентации (рис. 1).

Пространственная организация хромосом в постмейотическом гаплоидном ядре мужских зародышевых клеток животных на стадиях сперматиды (зрелые спермии) до сих пор остается загадочной и её изучение существующими методами без нарушения нативного состояния хроматина в этих клетках представляется бесперспективным.

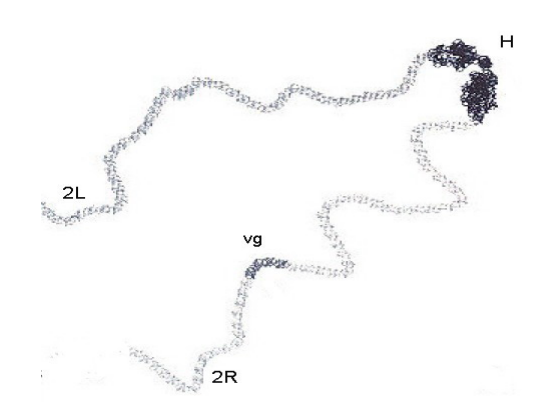

Рис. 1: Конфигурация интерфазных хромосом в соматических клетках высших организмов, предложенная Раблом

1. Задача. Для изучения этого вопроса предлагается иной, а именно, радиационногенетический подход, основанный на индукции и анализе частоты и типа внутри- и межхромосомных обменов (инверсии, транслокации), формирование которых, как известно, возможно только лишь при пространственной сближенности взаимодействующих (рекомбинирующих) участков хроматина с индуцированными двунитевыми разрывами ДНК. При этом наиболее информативным является, очевидно, анализ обменов, у которых из двух взаимодействующих сайтов один всегда фиксирован и маркирован тем или иным морфогеном, фенотипическая мутация которого легко детектируется и цитологически анализируется. В таком случае локализация на хромосомах второго сайта индуцированного обмена дает однозначное представление о петлевой структуре участка генома между взаимодействующими сайтами, а при достаточной выборке таких обменов – и о петлевой конфигурации всего генома.

2. Метод. Выше названный подход нами был реализован при индукции в зрелых спермиях дрозофилы  $\gamma$ -квантами  $^{60}$ Со и реакторными нейтронами ( $E_{CD}$ = 0.85 МэВ) инверсий и реципрокных транслокаций (2;3), ассоциированных одним сайтом разрыва с генами vestigial (2R: 49D-E) или black (2L: 34D-E). Распределение вторых разрывов таких обменов по длине 2-й и 3-й аутосом, как показал цитогенетический анализ, оказалось далеко не случайным [7,8]: оба района генома, маркированных названными генами-репортерами, наиболее часто сближены и взаимодействуют с прицентромерным гетерохроматином обеих аутосом, с прителомерными районами 2L и 2R или избирательно с отдельными районами эухроматина этих же хромосом, указывая на сложную многопетлевую их укладку в геноме зрелых спермиев в момент их облучения. Для моделирования и визуализации столь необычной макроконфигурации хромосом в гаплоидном ядре спермиев дрозофилы были разработаны подходы, основанные на современных методах 2D и 3D моделирования с помощью компьютера. Область ядра, где возможны контакты, например, гена vg с другими участками этой хромосомы, была определена как "чувствительный микрообъем" с максимальным радиу-

сом R=180нм. При этом минимальное расстояние взаимодействия при наиболее частых инверсиях гена уд с гетерохроматином г было принято равным 2нм при толщине нити хромосомы  $\sim30$  нм и длине одной секции  $\sim$ 1.5мкм. В соответствии со стандартной цитологической картой обеих хромосом их моделируемые нити представляются в виде 40 (для каждой из них) цилиндрических непересекающихся секций приблизительно равной длины с возможностью их идентификации по меткам или цвету (для каждого плеча своя цветовая гамма). Расстояние от секции с разрывом до секции с выбранным геном-репортером выбиралось обратно пропорционально частоте наблюдаемых обменов.

Поскольку хромосомная нить - гладкая кривая без разрывов, то для реализации построения её модели целесообразно использовать сплайны Безье 6-го порядка. Это позволяет гибко редактировать сплайн в районе выбранной вершины (рис.2). В современных программах 3D моделирования обычно имеются методы выделения, редактирования и визуализации подобъектов сплайна: вершин, сегментов, линии. Данное свойство позволяет раскрашивать, деформировать, вращать, перемещать, скрывать или фиксировать выбранный объект. В 2003 году появился бесплатный программный продукт фирмы Discreet под названием Gmax, который является упрощённой версией известного пакета  $3DSMAX$  [9,10]. В этих программных пакетах есть удобный для поставленной задачи режим построения скелета фигуры из сплайнов.

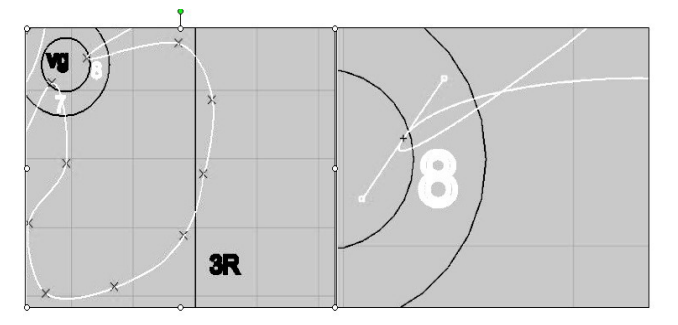

Рис. 2: Этап формирования хромосомной петли с участием гена-репортера vg при образовании транслокации (2;3)

При построении модели "чувствительные микрообъемы" с генами-репортерами (black и vg) располагали наиболее близко к гетерохроматиновому блоку обеих хромосом, с которым эти гены наиболее часто вступают в индуцированные обмены. На первом этапе строится плоская проекция с центрами концентрических окружностей в районе гетерохроматина и гена, а опорные точ-

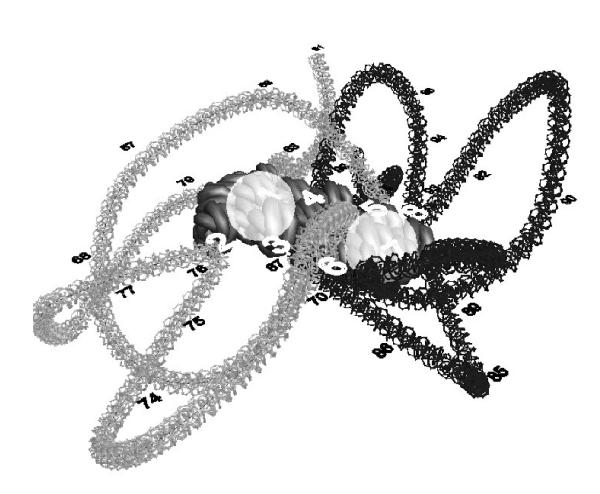

Рис. 3: Пример построения модели 3-й хромосомной нити

ки сплайна для хромосомной нити располагаются для правого и левого плеча в разные стороны с учетом частоты инверсий-взаимодействий секций. Масштаб изображения выбирали таким образом, чтобы с нитью удобно было работать и она была развёрнута в радиальной системе координат на  $\sim$ 345<sup>0</sup>. Дальше опорные точки сплайна последовательно редактируются в соответствии с таблицей частот инверсий таким образом, чтобы расстояние между соседними точками сплайна оставалось постоянным. Для этой цели удобно на заключительном этапе редактирования опорных точек произвести процедуру нормализации сплайна.

На следующем этапе требуется раскрасить секции хромосомной нити. Для этого удобно использовать механизм нанизывания дополнительных 3D-объектов на построенный сплайн с контролем количества, начального расположения или расстояния между ними под названием Spacing Tools. В простейшем случае в качестве вспомогательного 3D-объекта задается цилиндр с параметрами единичной секции хромосомной нити. Для раскрашивания секций 3D-модели большей наглядностью обладает сильно спирализованный 3D-обьект - Torus Knot или кубики. Эти объекты в достаточно большом количестве располагаются на сплайне и более плавно повторяют все его изгибы (рис.3-4). Обычно требуется дополнительно подправить освещение сцены с помощью светильников, развернуть нить в удобном ракурсе и добавить метки секций. Очень удобно использовать механизм временного удаления из сцены выбранных объектов (hide) для раздельной визуализации гетерохроматина или какого-либо одного плеча хромосомной нити.

В случае построения обобщенной модели обеих крупных хромосом целесообразно учитывать близкие для инверсий и транслокаций участки хромосом, с которыми взаимодействуют оба гена-репортера, включая их гетерохроматин. Остальные участки обеих хромосом без индуцированных разрывов реконструируются в релаксированном виде (рис.4).

Выводы. Таким образом, результаты компьютерного моделирования 2D и 3D макроархитектуры обеих больших аутосом в геноме зрелых спермиев дрозофилы однозначно позволяют их визуализировать как мегарозеточно-петлевые структуры с единым гетерохроматиновым кором и эти структуры принципиально отличаются от конфигурации интерфазных хромосом, постулированной Раблом.

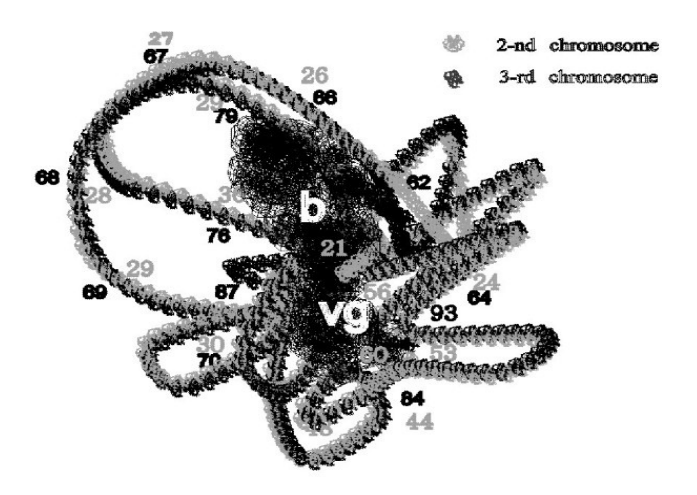

Рис. 4: 3D модель петлевой укладки 2-й и 3-й хромосом в гаплоидном ядре зрелых спермиев D.melanogaster. Для наглядности гетерохроматиновый блокобеих хромосом выделен черным цветом

## Список литературы

- [1] H. Yokota, G. van den Engh et all: it Evidence for the organization of chromatin in megabase pairsized loops arranged along a random walk path in the human G0/G1 interphase nucleus. The J. of Cell Biology, 1995, v.130, No 6, 1239-1249.
- [2] T. Misteli: *Concepts in nuclear architecture*. BioEssays, 2005, v.27, 477-487.
- [3] R. Horowitz-Scherer, Ch. Woodcock: *Organization of interphase chromatin*. Chromosoma 2006, v. 115, 1-14.
- [4] A. Rowat , J. Lammerding et all: *Towards an integrated understanding of the structure and mechanics of the cell nucleus*. BioEssays 2008, v.30 No 3. 226-236.
- [5] C. Rabl: *Über Zelltheilung. Morphologisches Jahrbuch*. 1885, v. 10. 214-330.
- [6] P. J. Verschure: *Positioning the genome within the nucleus*. Biology of the Cell, 2004, v. 96. 569-577.
- [7] I.D. Alexandrov, M.V. Alexandrova et all:*Spatial arrangement of the animal male germ cell genome: I. Non-random pattern of radiationinduced inversions involving the vestigial region in autosome 2 of Drosophila melanogaster*. Advances in Molecular Biology, 2007, v.1. 23-29
- [8] I.D. Alexandrov, V.A. Stepanenko et all: *Spatial arrangement of the animal male germ cell genome: IV. Radiation-induced locus-specific translocations (2;3) and large-scale organization of Drosophila sperm nucleus*. Advances in Molecular Biology, 2009, v.3, No 2, 2-81.
- [9] И. Н. Чумаченко: *3ds max.* М.: ДМК Пресс, 2004.
- [10] *HTTP://www.discreet.com/products/gmax/*